### **«Спірограма»**

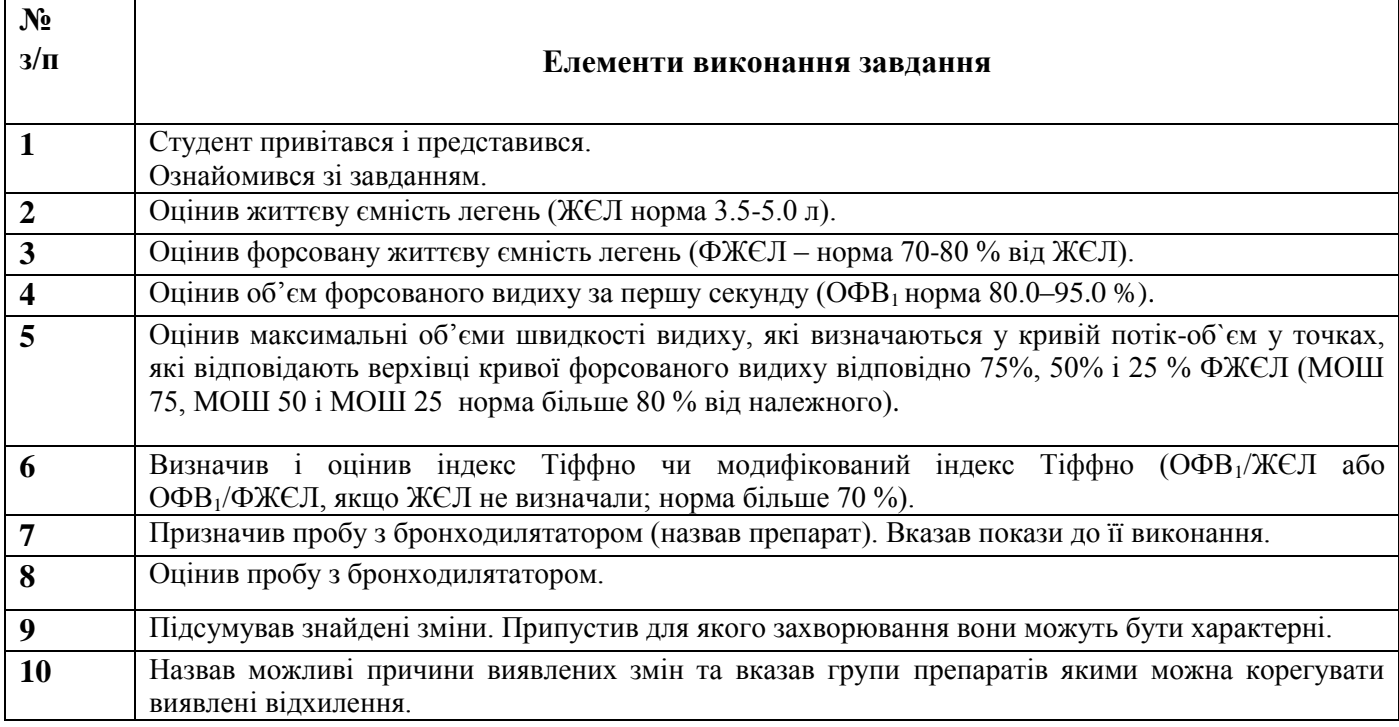

### **«Коагулограма»**

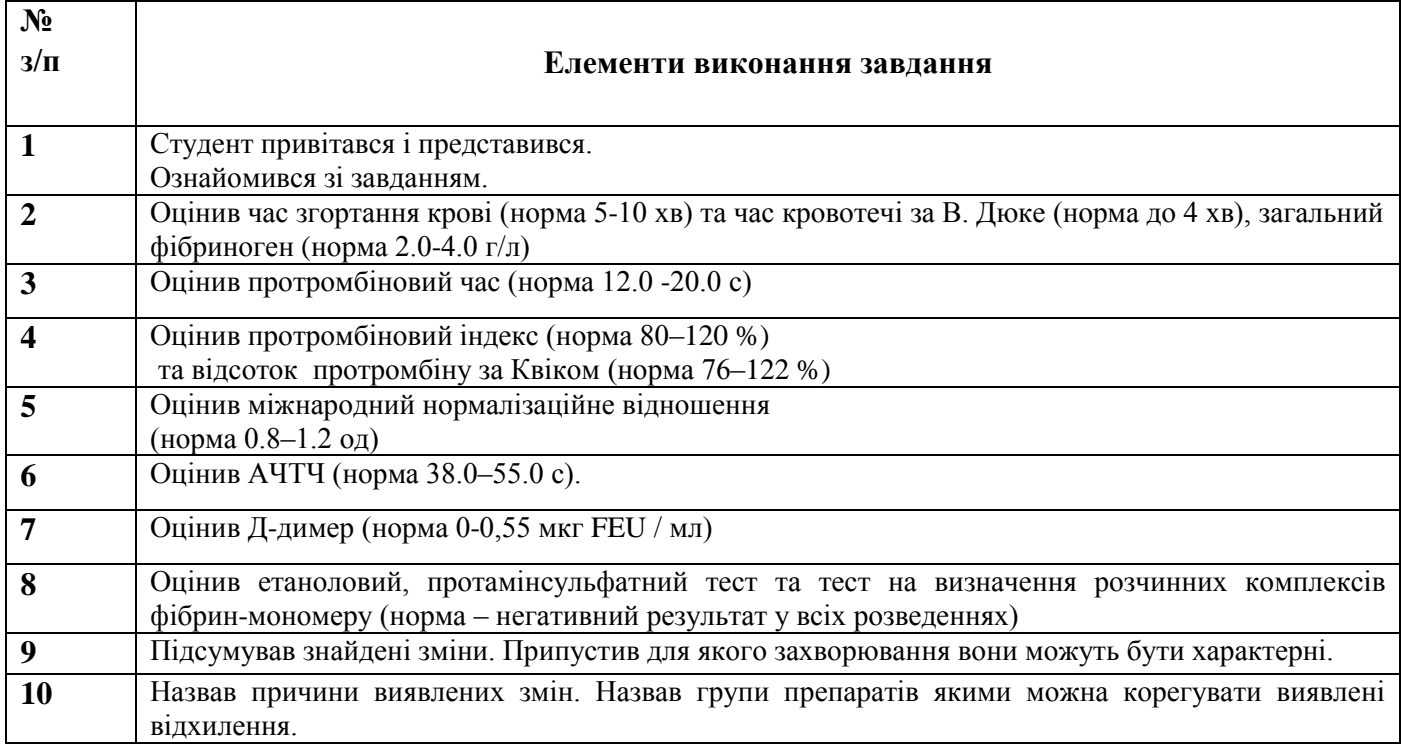

### **«Ліпідограма»**

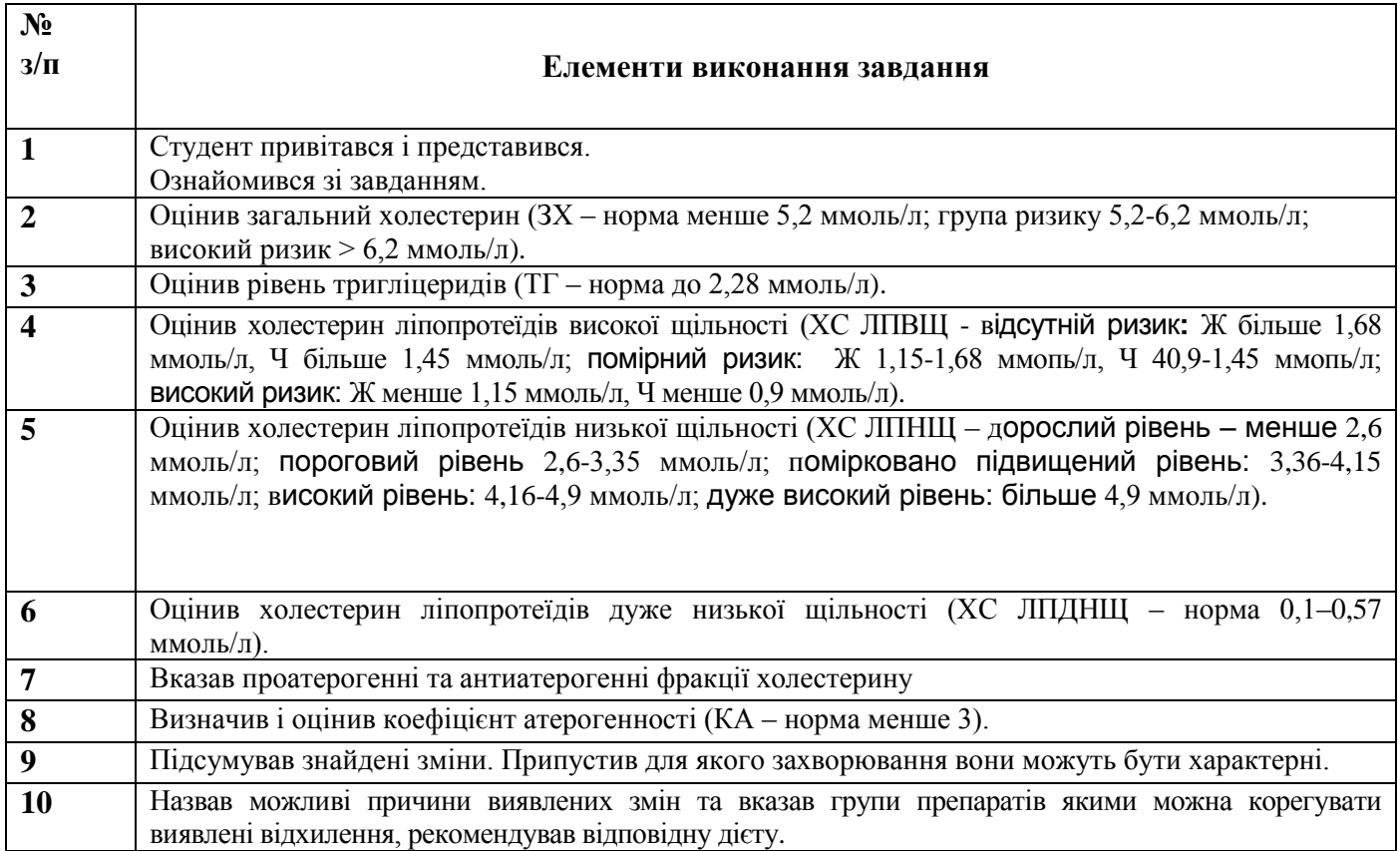

### **«Лабораторні маркери системних захворювань сполучної тканини»**

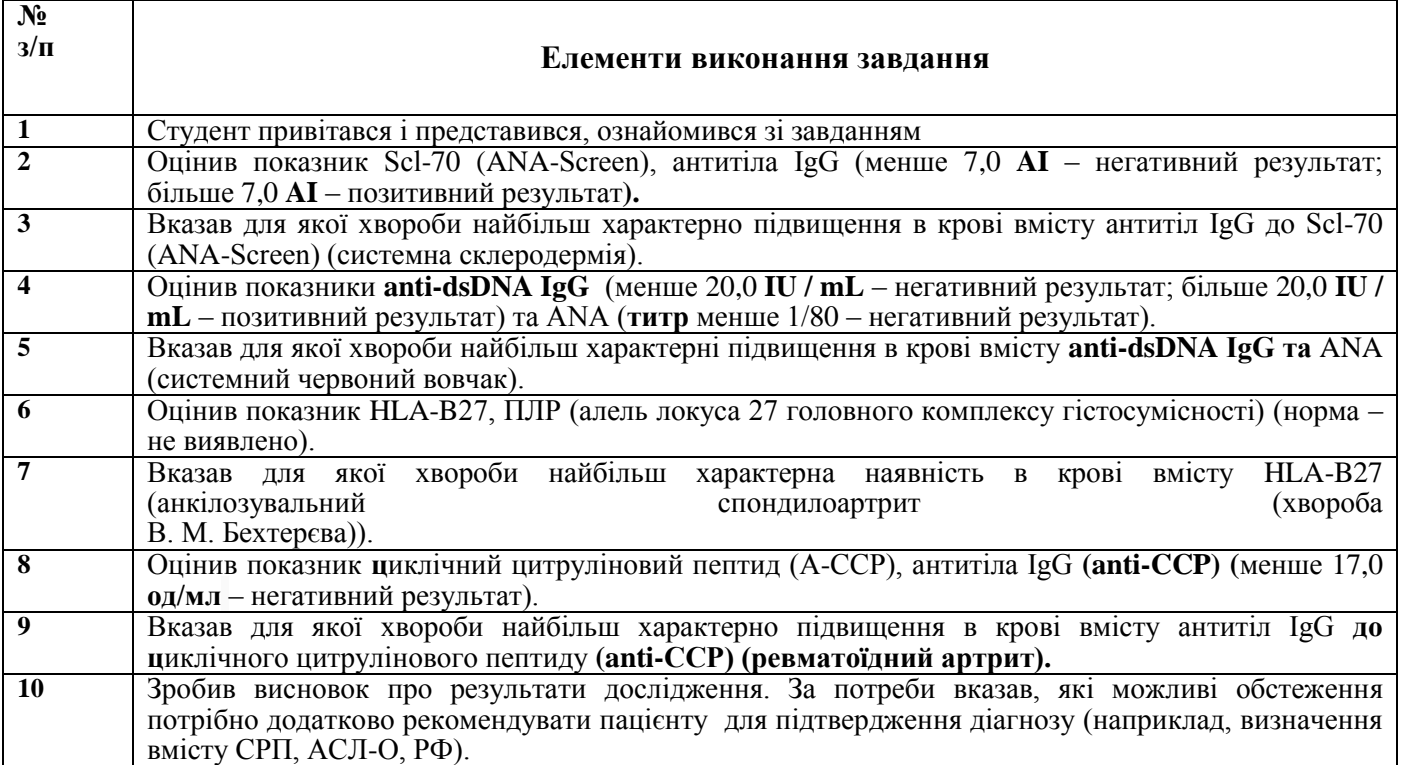

## **«УЗД нирок»**

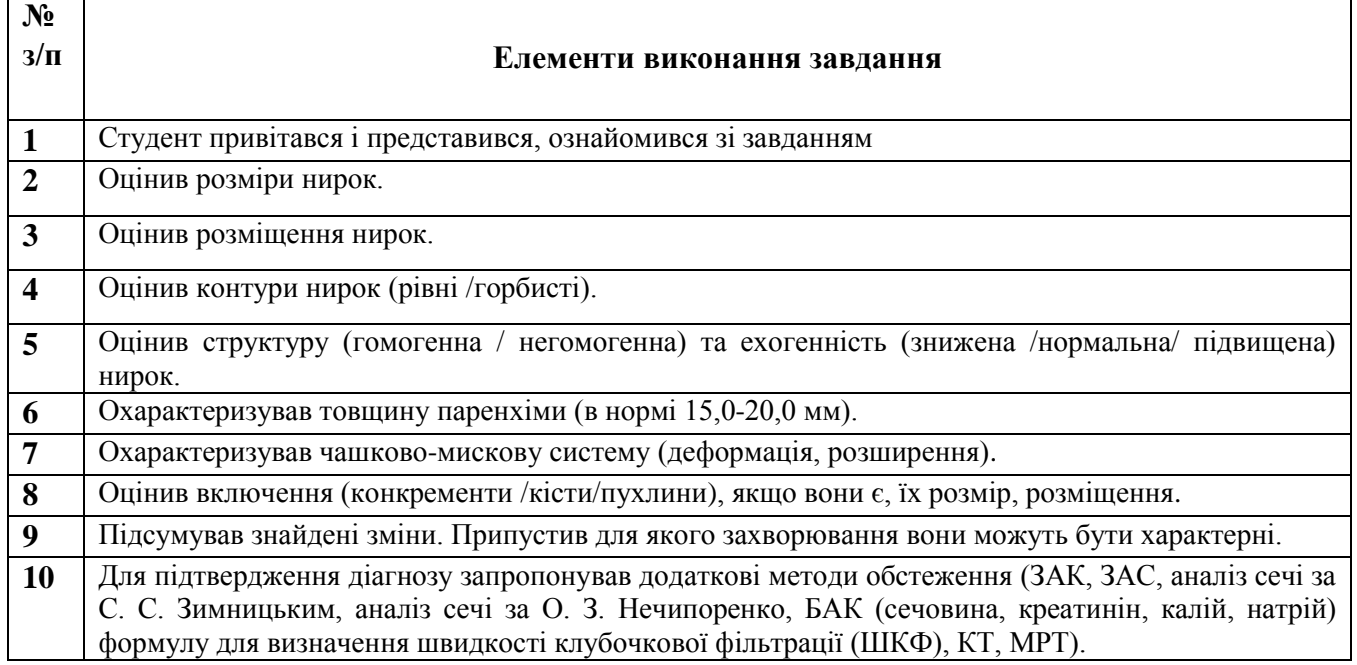